## POKOLORUJ POLA WEDŁUG OZNACZEŃ

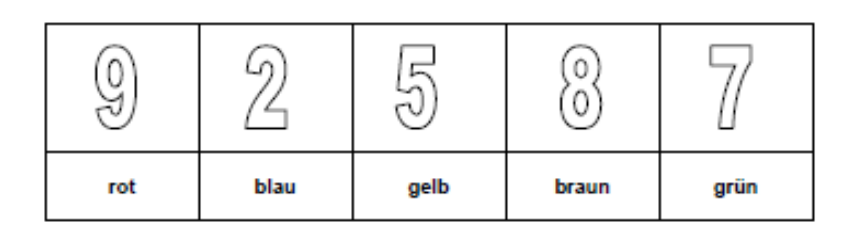

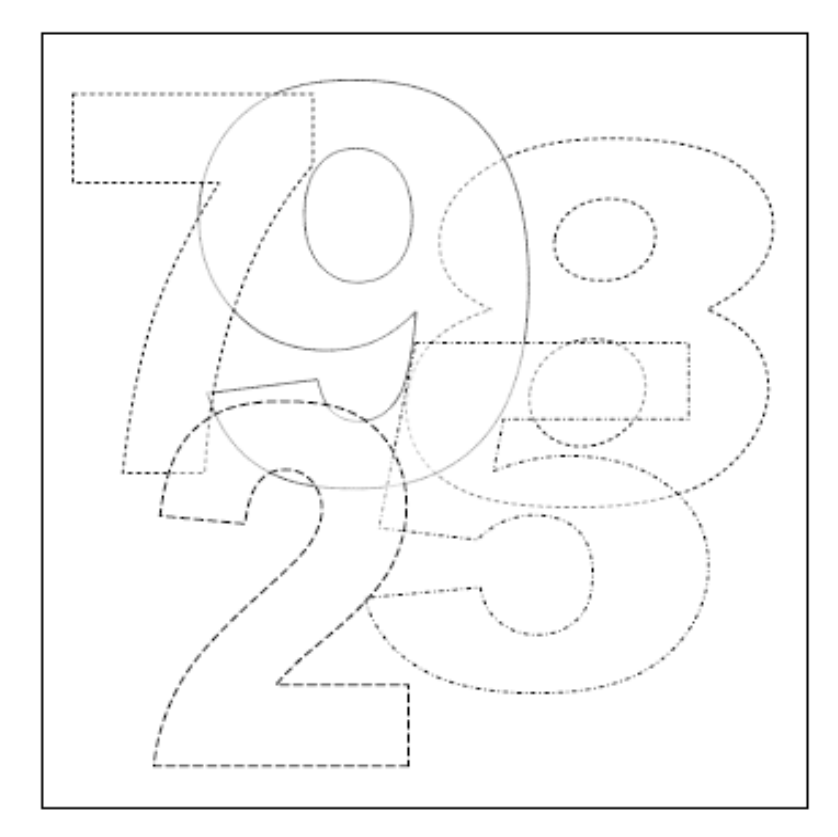